# **A look at the Elephants Trunk PostgreSQL 12**

Postgres Open 2019 Orlando, FL

Magnus Hagander magnus@hagander.net

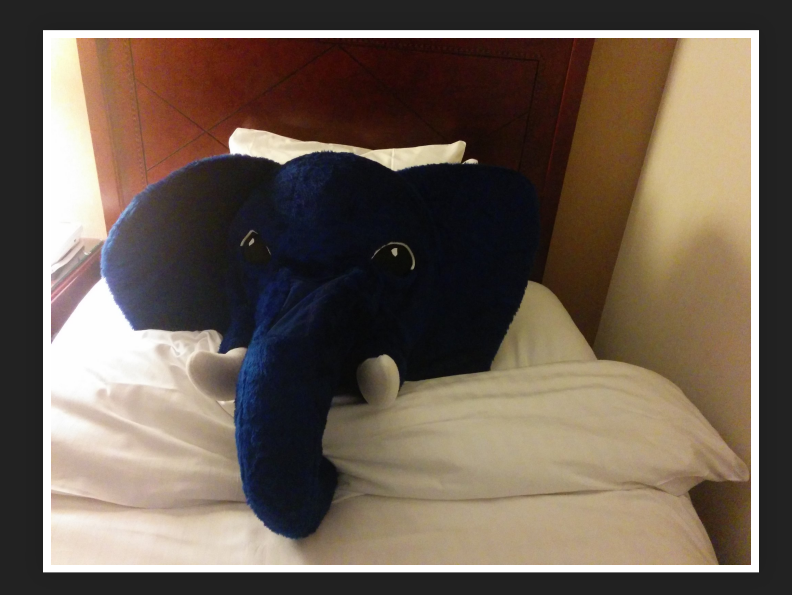

### **Magnus Hagander**

- **Redpill Linpro** 
	- Principal database consultant
- PostgreSQL
	- Core Team member
	- **Committer**
	- **PostgreSQL Europe**

**PostgreSQL 12**

# **PostgreSQL 12 NOT done yet!**

(almost)

## **Development schedule**

- July 2018 branch 11
- July 2018 CF1
- September 2018 CF2
- November 2018 CF3
- January 2019 CF4
- March 2019 CF5
- September 2019 Beta 4

# **Breaking stuff!**

# **Datatype removal**

- abstime
- reltime
- tinterval

### **Random numbers**

• Removed support for --disable-strong-random

### **(more later)**

### **New features**

- DBA and administration
- SQL and developer
- Backup and replication
- Performance

## **psql**

postgres=# \h vacuum Command: VACUUM Description: garbage-collect and optionally analyze a database Syntax:

- 
- 

URL: https://www.postgresql.org/docs/devel/sql-vacuum.html

# **Figures in documentation**

Graphs and stuff!

### **New features**

- DBA and administration
- SQL and developer
- Backup and replication
- Performance

# **pg\_ stat \_ ssl**

- Added columns:
	- client\_serial
	- issuer\_dn
- Mask data for unprivileged users

# **SSL configuration**

- Control min/max SSL version
	- ssl\_min\_protocol\_version=TLSv1
	- ssl\_max\_protocol\_version=''
- Any supported TLS level
	- TLSv1, TLSv1.1, TLSv1.2, TLSv1.3

# **GSSAPI encryption**

- **Encryption without SSL**
- No need for certificates etc
- Assuming GSSAPI already in place
- pg\_stat\_gssapi

### **VACUUM**

- SKIP LOCKED
	- **Skip any relation not immediately lockable**
- DISABLE\_PAGE\_SKIPPING
	- **Bypasses visibility map**
	- **For debugging!**

### **VACUUM**

vacuumdb  $\overline{\phantom{a}}$  --min-xid-age  $\blacksquare$  --min-mxid-age

### **COPY**

#### COPY FROM WHERE

COPY mytable (a,b,c) FROM '/tmp/myfile.csv' WITH CSV WHERE a>5

# **psql**

#### **. CSV output format**

postgres=# \pset format csv Output format is csv. postgres=# SELECT \* FROM mytable; a,b,c 7,8,9

### **pg\_ stat \_ statements**

### • Reset individual query statistics

SELECT pg\_stat\_statements\_reset(queryid => -6363133595459221451);

# **Progress monitoring**

- CREATE INDEX
- REINDEX
- CLUSTER

## **REINDEX CONCURRENTLY**

### **Checksums**

- Offline enable/disable
- Progress report for checking

# **Pluggable access method**

- API for storage engines
- Won't have >1 engine Yet

### **New features**

- DBA and administration
- SQL and developer
- Backup and replication
- Performance

### **WITH OIDS**

- Removed!
	- (but you weren't using it, right?)
	- (deprecated since 2005)
- oid is now a regular column

No more magic!

### **Generated columns**

- Columns with results of computation
	- **Only STORED**
	- **Without triggers**

```
CREATE TABLE foo (
   a int NOT NULL,
   b int GENERATED ALWAYS AS (a*2) STORED
);
```
### **ENUMs**

### • Addition of enum inside transactions

postgres=# BEGIN; postgres=# ALTER TYPE etype ADD VALUE 'foo'; postgres=# ROLLBACK;

### **ENUMs**

• New restriction

postgres=# BEGIN; postgres=# ALTER TYPE etype ADD VALUE 'foo'; postgres=# SELECT 'foo'::etype; ERROR: unsafe use of new value "foo" of enum type etype

### **JSONPATH**

- SQL standard to query JSON
- New "query language"
- Still same indexing!

### **JSONPATH**

### **New functions and operators**

- jsonb\_path\_exists() (**@?**)
- jsonb\_path\_matches() (**@@**)
- jsonb\_path\_query()

... $\bullet$ 

### **JSONPATH**

```
SELECT jsonb_path_exists('{"a": 1}'
,
'$.a');
SELECT '{"a": 1}'::jsonb @? '$.a';
```

```
SELECT jsonb_path_match('{"a": 1}'
,
'$.a == 1');
SELECT '{"a": 1}'::jsonb @@ '$.a == 1';
```
### **CTEs**

- Optimization barrier
- Or is it?

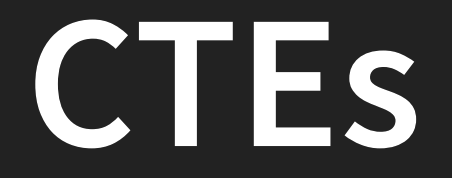

#### **• New materialization keyword**

postgres=# WITH t AS (SELECT \* FROM foo), postgres-# t2 AS (SELECT \* FROM foo) postgres-# SELECT \* FROM t UNION ALL SELECT \* FROM t2;

### **CTEs**

```
QUERY PLAN
```

```
Append (cost=2.02..2.06 rows=2 width=17)
  CTE t
    -> Seq Scan on foo (cost=0.00..1.01 rows=1 width=17)
  CTE <sub>t2</sub>
     -> Seq Scan on foo foo_1 (cost=0.00..1.01 rows=1 width=17)
  -> CTE Scan on t (cost=0.00..0.02 rows=1 width=17)
  -> CTE Scan on t2 (cost=0.00..0.02 rows=1 width=17)
(7 rows)
```
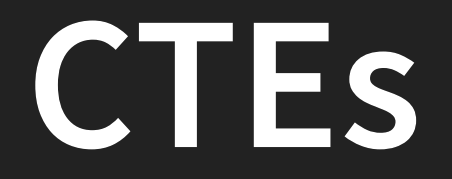

#### • New materialization keyword

postgres=# WITH t AS (SELECT \* FROM foo), postgres-# t2 AS MATERIALIZED (SELECT \* FROM foo)  $postgres - # SELECT * FROM t UNION ALL SELECT * FROM t2;$ 

### **CTEs**

```
postgres=# EXPLAIN
postgres-# WITH t AS (SELECT * FROM foo),
postgres-# t2 AS MATERIALIZED (SELECT * FROM foo)
postgres-# SELECT * FROM t UNION ALL SELECT * FROM t2;
                             QUERY PLAN
Append (cost=35.50..147.50 rows=5100 width=4)
  CTE t<sub>2</sub>
     -> Seq Scan on foo foo_1 (cost=0.00..35.50 rows=2550 width=
   -> Seq Scan on foo (cost=0.00..35.50 rows=2550 width=4)
   -> CTE Scan on t2 (cost=0.00..51.00 rows=2550 width=4)
(5 rows)
```
### **New features**

- DBA and administration
- SQL and developer
- Backup and replication
- Performance

# **max \_ wal \_ senders**

- No longer part of *max\_connections*
- Separate setting
- Now dedicated to wal senders

## **recovery.conf**

- Integrated in postgresql.conf
- In main config, or include file
	- E.g. postgresql.auto.conf

# **recovery.signal**

- New "trigger" file
- Since recovery.conf doesn't exist
- Update your scripts!

# **standby.signal**

- New "trigger" file
- For standby mode

## **recovery.conf**

- Reconfigure with reload only
	- **recovery\_min\_apply\_delay**
	- archive\_cleanup\_command
	- П ...

### **recovery\_target\_timeline**

New default: **latest**

# **pg\_promote()**

• SQL function to promote standby

## **Exclusive base backups**

Even more deprecated!

### **New features**

- DBA and administration
- SQL and developer
- Backup and replication
- Performance

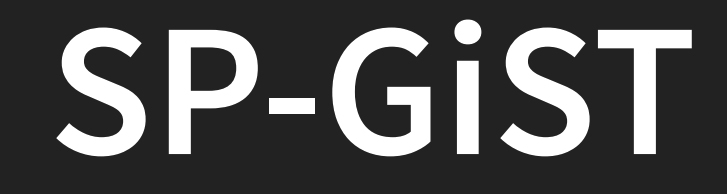

• Now supports KNN searches

# **GiST, GIN and SP-GiST WAL**

- Less WAL generated during index build  $\bullet$
- Faster and better!

# **Detoast compressed datum**

- Partial decompression of TOAST  $\bullet$
- Don't decompress whole Datum when only part is needed
- Useful for eg postgis

• More flexible partition bounds **Generalized expressions** 

- Locking delayed until scan
- Can lead to much faster scans ■ When many partitions are involved
- ATTACH without access exclusive lock

- Multi-inserts for COPY
- (simply: faster COPY into partitioned tables)

Foreign keys referencing partitioned tables ■ When partitioned table has PRIMARY KEY

### **SERIALIZABLE**

• For parallel query

# **JIT compilation**

• Now enabled by default

### **That's a lot!**

- 
- 
- 
- -
- -

# **There's always more**

- Lots of smaller fixes
- Performance improvements
- etc, etc
- Can't mention them all!

**Please help!**

# **Please help!**

- Download and test!
	- **apt packages available**
	- **Fig. 12.5 rpm/yum packages available**
	- **Windows installers available**

# **Thank you!**

Magnus Hagander magnus@hagander.net @magnushagander https://www.hagander.net/talks/

This material is licensed

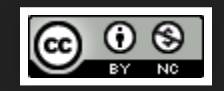

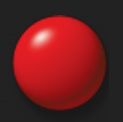